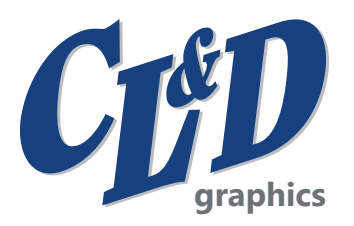

## **ARTWORK SETUP & FILE SUBMISSION GUIDELINES**

## **APPLICATION USED:**

- 
- Adobe Illustrator (preferred) Adobe InDesign Adobe Photoshop Adobe Acrobat DC

## **FILE PACKAGING:**

- **• Final file for production supplied as either a Normalized PDF (NDFP) or Illustrator file with PDF copy.**
- Include all fonts (including fonts used in supporting files) or convert type to outlines.
- Include all supporting files (ex. layered Photoshop images).
- Package and compress all files before uploading to our FTP site.

## **SUBMIT FILES:**

• CL&D FTP (Name file as: customer name\_item) - visit our website: CL&D GRAPHICS UPLOAD ARTWORK.

## **BAR CODE SPECIFICATIONS:**

- CL&D Graphics reproduces each barcode to ensure it meets our standards of quality and scanability.
- UPC Standards: 80% minimum size | 100 micron BWR | 1/8" quiet zone | 3/8" minimum height.
- Barcodes are recommended to be printed in black. Barcode orientation can vary by package type.
- File supplied OR CL&D to create: Type of Barcode: \_\_\_\_\_\_\_\_\_\_\_\_\_\_\_\_\_\_\_\_\_\_\_\_ Numbers: \_\_\_\_\_\_\_\_\_\_\_\_\_\_\_\_\_\_\_\_\_\_\_\_\_\_\_\_\_\_\_\_\_\_\_\_\_\_\_\_\_\_\_

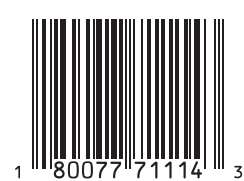

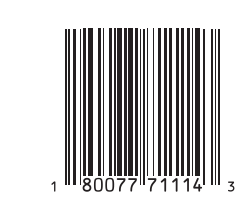

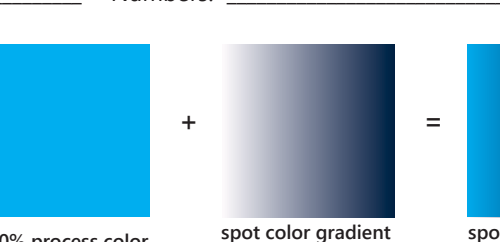

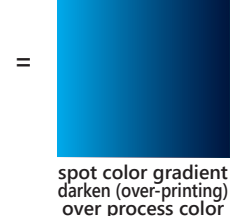

100% Magnification 80% Magnification

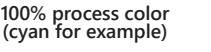

#### **with minimum 2% dot at lightest end**

## **GRADIENTS:**

• Process color and spot color gradients are built using separate elements combined with the top gradient's appearance setting set to 'Darken'.

## **LAYOUT:**

- Text minimums: Positive Printing: 4 point | Reverse Printing: 4 point & bold
- Line minimums: Positive Printing: .4 point | Reverse Printing: .5 point
- Set Document Raster Settings to High (300 ppi)
- 
- Remove stray points Ensure white is not set to overprint Ensure PMS colors are not set to 0%

## **COLOR & SWATCHES:**

- Four color process printing should be limited to use in images.
- Note: Pantone® colors are used for the most accurate color matching.
- Swatches pallet should consist of Pantone® Plus Coated Library.

## **TRAPPING:**

• Use keylines to avoid color variations due to web movement with a 2.88 point stroke when reversing through multiple colors or 4/C.

opy Example.

text

• Trap Size: Standard = .01" Minimum = .007"

## **PHOTOSHOP IMAGES:**

- All images are a minimum of 300 dpi.
- All images are CMYK, Grayscale, or Duotone.
- Maintain layers in all Photoshop images when applicable.
- FPO's are clearly marked.
- Include clipping paths in Photoshop when the paths for four-color process or Photoshop images are used in trapping and screening. Note: Whenever possible, create drop shadows, glows, etc. in Illustrator.

# BUILDING BRANDS THROUGH PACKAGING

Corporate Headquarters: 1101 W. 2<sup>nd</sup> St, Oconomowoc, WI 53066 Hartland Plant & CL&D Digital: 535 Norton Dr, Hartland, WI 53029 p 800.777.1114

**South East Division: 680 Bryant Blvd, Rock Hill, SC 29732 p 803.985.7000** *March 2020* March 2020

Copy

**Example** 

2.88 point stroke trapped

2.88 point stroke